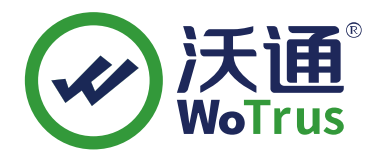

沃通电子认证服务有限公司

# **PDF** 数字证书申请 **API** 接口说明书

文档版本 **V1.0.6**

发布日期 **2021** 年 **09** 月 **22** 日

# 目录

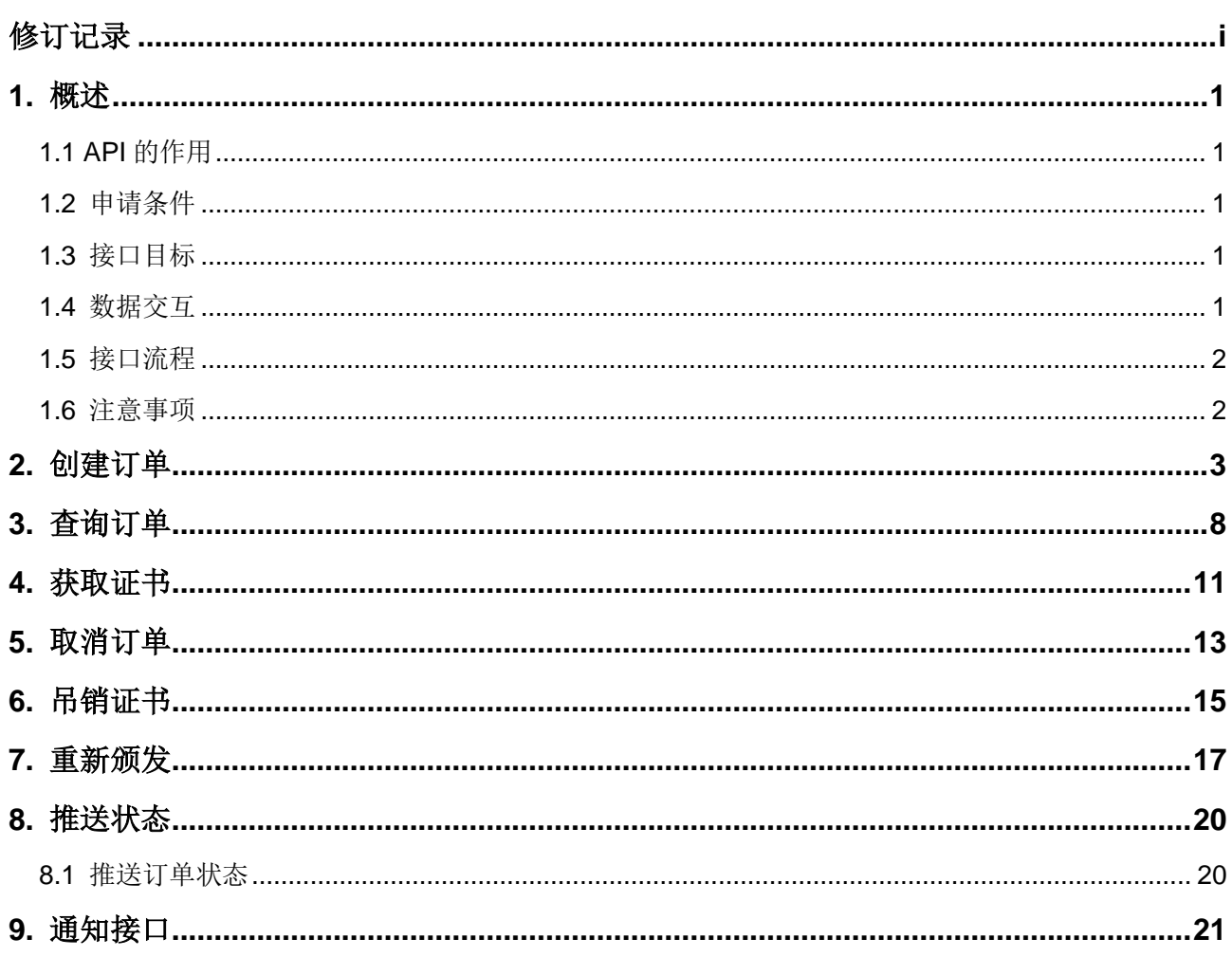

# 修订记录

<span id="page-2-0"></span>修订记录累积了每次文档更新的说明。最新版本的文档包含以前所有文档版本的更新内

容。

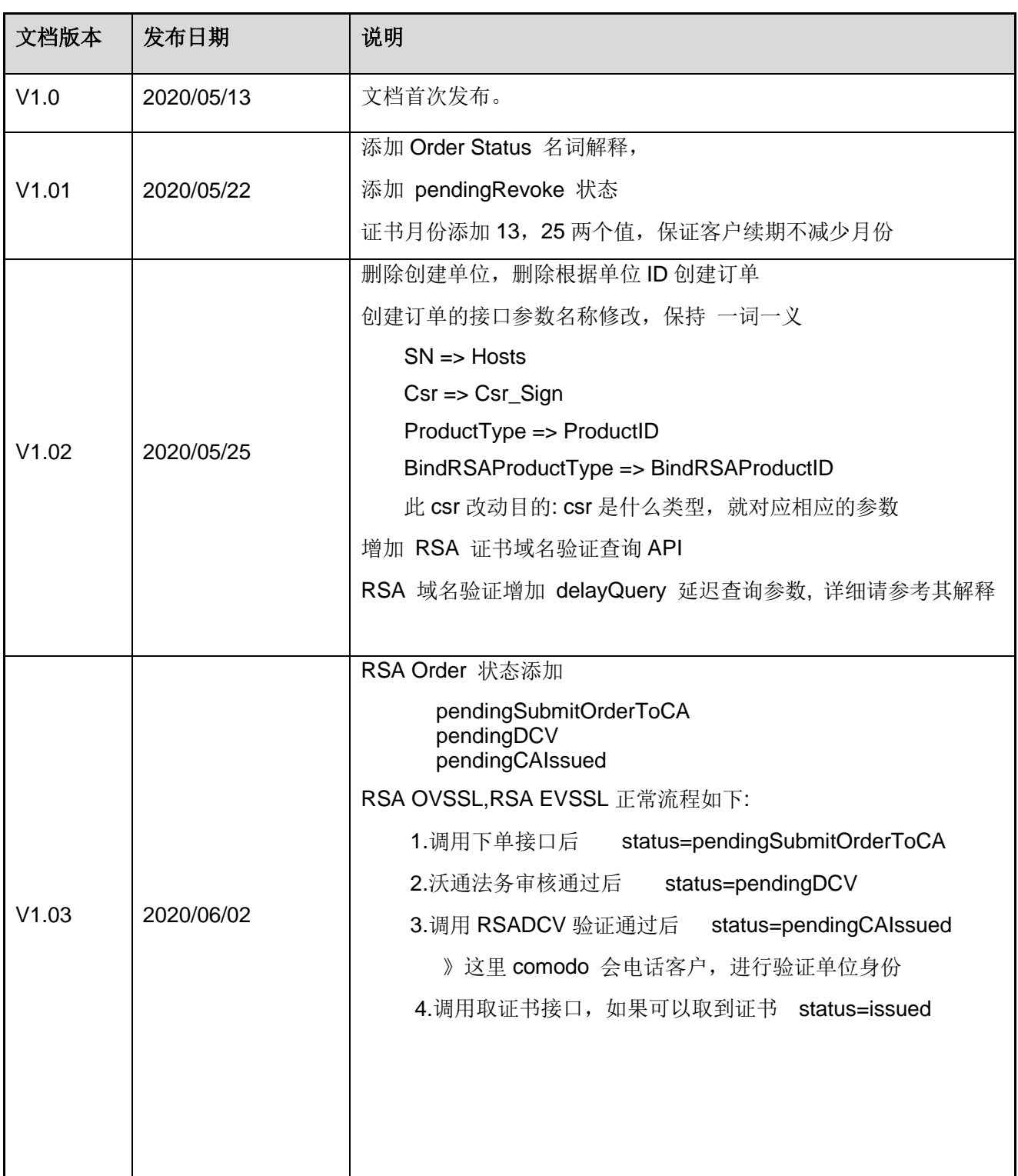

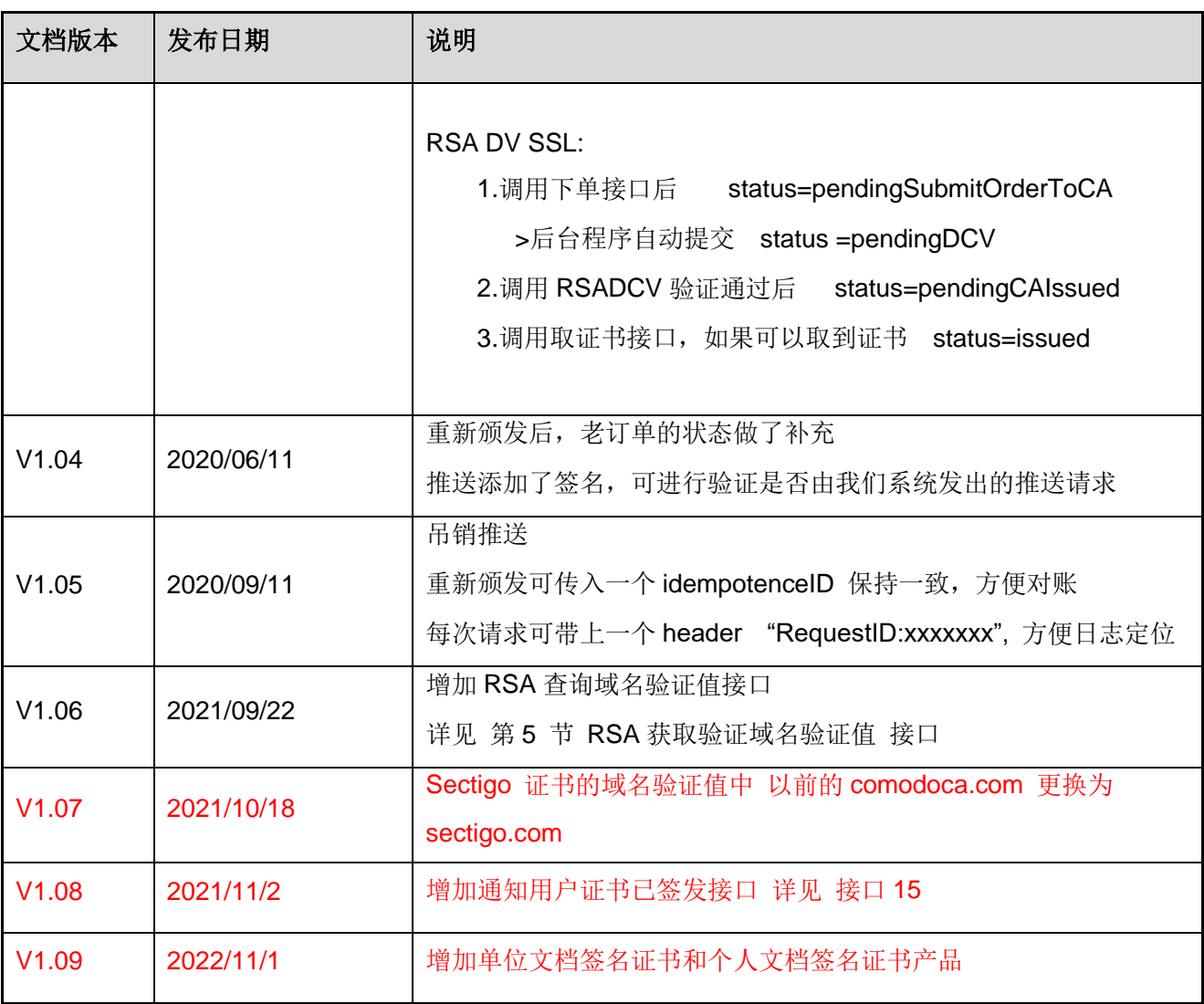

# <span id="page-4-0"></span>**1.** 概述

# <span id="page-4-1"></span>**1.1 API** 的作用

WoTrus API 接口主要适用于代理商合作伙伴申请 SSL 证书和管理 SSL 证书订单,代理 商的业务系统或应用程序中集成 WoTrus API,无需登录沃通官网,即可实现 SSL 证书下单、 证书注销、证书查询等操作。

代理商对接 WoTrus API,可以实现代理商合作伙伴的系统自动下单到我司系统,从而保 证两个系统之间的订单信息一致,同时也提高代理商下单效率。

# <span id="page-4-2"></span>**1.2** 申请条件

- 1. 用户需在沃通官网完成注册方可调用[\(https://buy.wosign.com\)](https://buy.wosign.com/),后台客服会将您的账 号设置为代理商。
- 2. 请求 API 之前必须先获取 API token, 配置身份认证结果推送。 登录 [https://partner.wosign.com](https://partner.wosign.com/), 单击"API 配置"页面设置。
- 3. 发起 https 请求时须带上一个 header: WoTrusToken: your api token, 如果不带该请 求头或该请求头错误,将返回一个 401 http 错误状态码.

# <span id="page-4-3"></span>**1.3** 接口目标

接口功能达到以下目标:

- 1. 接口简单便于操作,并能够兼容接口以后扩充。
- 2. 提供对外开放性,能够具备认证功能,保证系统的安全性。
- 3. 接口标准对外可靠高效。
- 4. 提供解决故障手段和流程机制,快速高效定位故障和解决方法。

## <span id="page-4-4"></span>**1.4** 数据交互

此接口只支持 HTTPS 数据传输请求,调用 API 使用 Post 方式传递数据,"content-type" 的格式为:"application/json"。

# <span id="page-5-0"></span>**1.5** 接口流程

云厂商通过 API 证书下单的流程如下图所示。

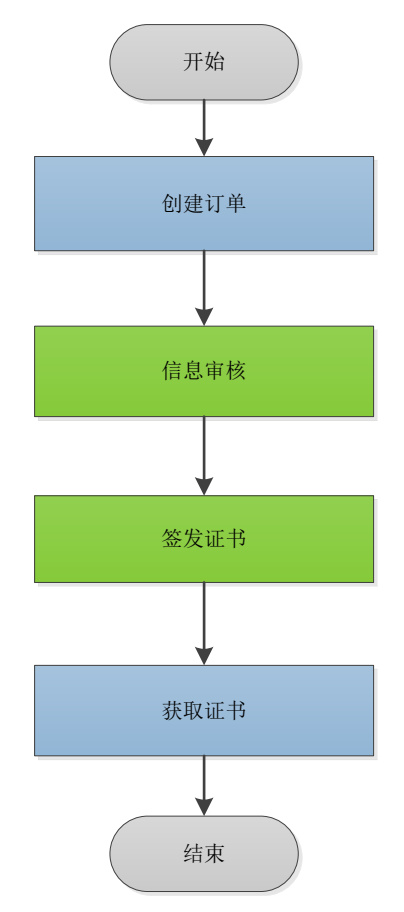

流程说明:

- 1. 云厂商调用 API 下单, 申请证书
- 2. **WoTrus** 团队对厂商身份、用户信息、域名验证、身份审核等操作,并完成后签发证 书。
- 3. 云厂商调用取证书 API,下载证书。

# <span id="page-5-1"></span>**1.6** 注意事项

- 1. 接口地址: [https://restapi.wosign.com](https://restapi.wosign.com/)
- 2. 接口认证 添加一个 header WoTrusToken tk\_xxxxx?????
- 3. POST 接口需要添加另一个 header Content-Type application/json

# <span id="page-6-0"></span>**2.** 创建订单

# 功能描述

创建订单接口支持 sm2 下单,rsa 下单,和证书续期

## 请求方式

POST 请求

#### 环境地址

[https://restapi.wosign.com/v1/Order/C](https://restapi.wosign.com/v1/Order/)reate

## 请求参数

#### **OrderInfo**

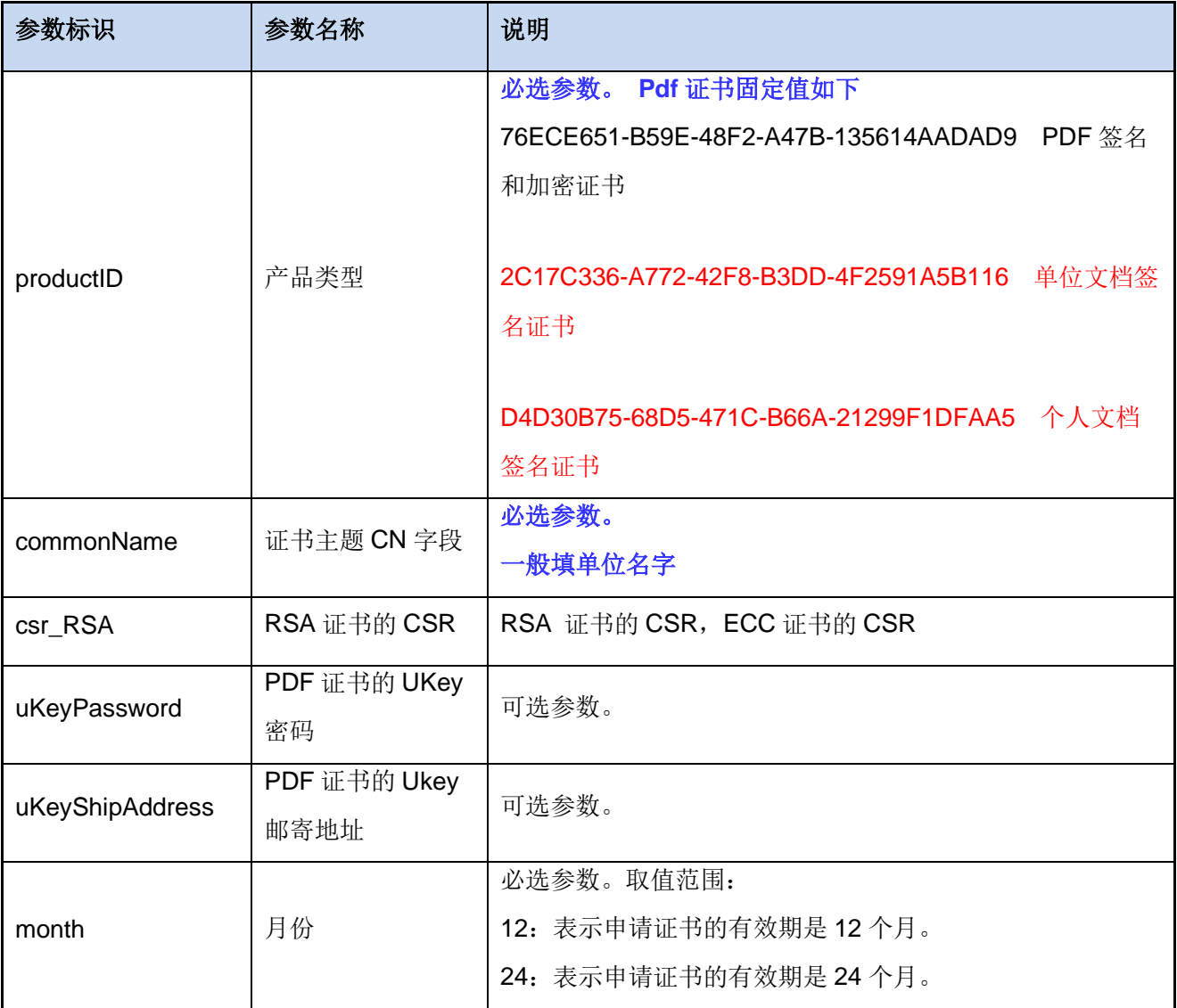

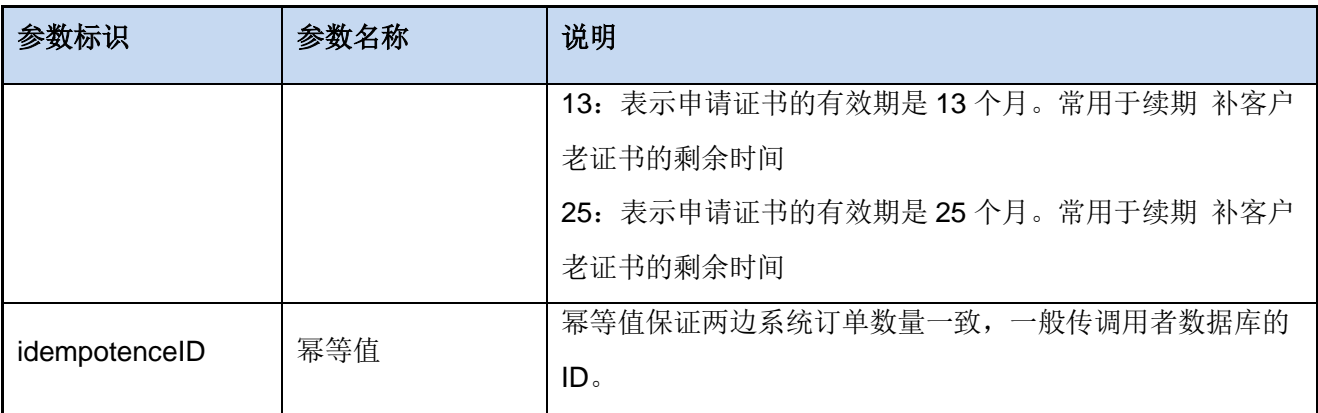

# OrgInfo

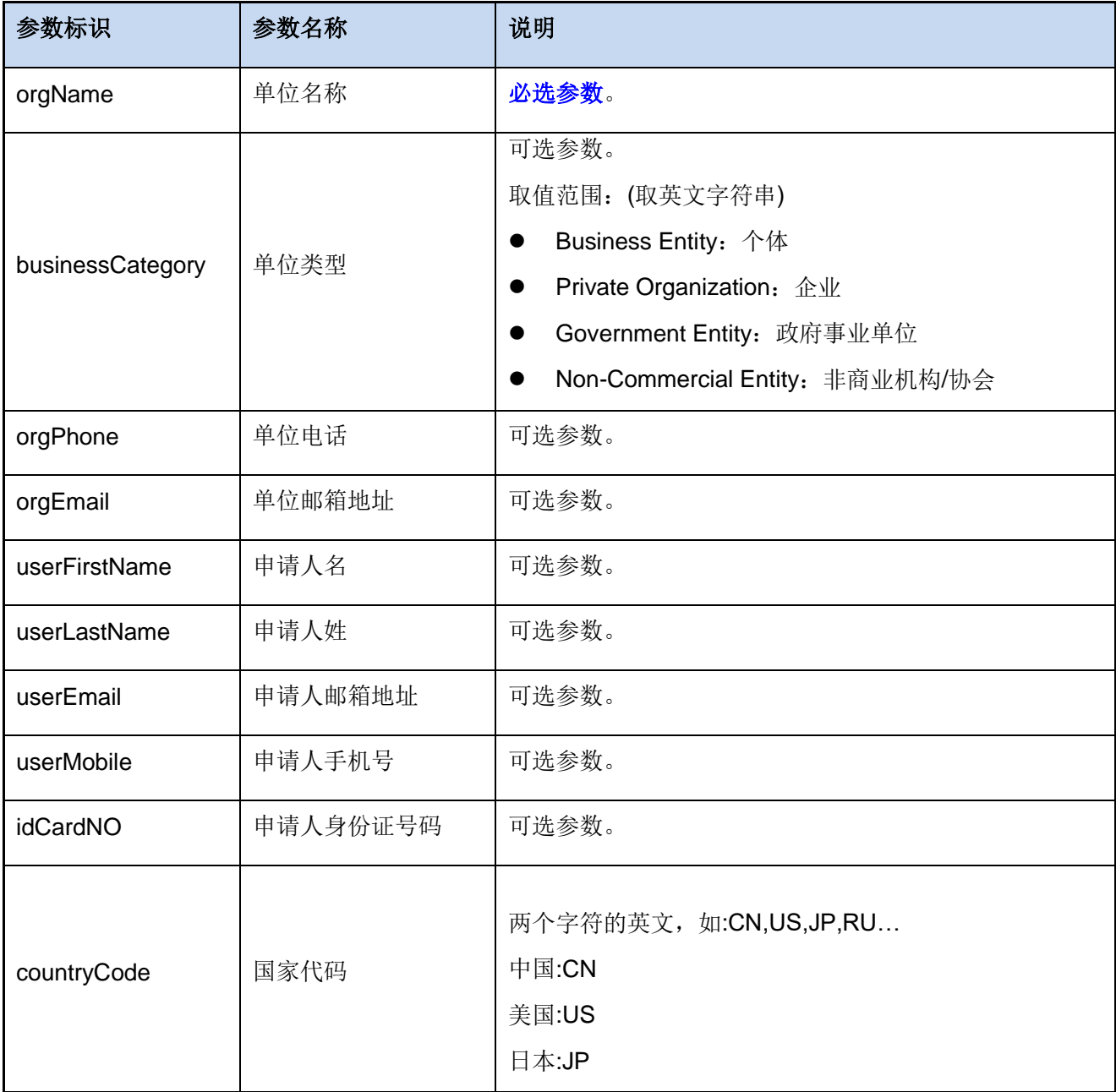

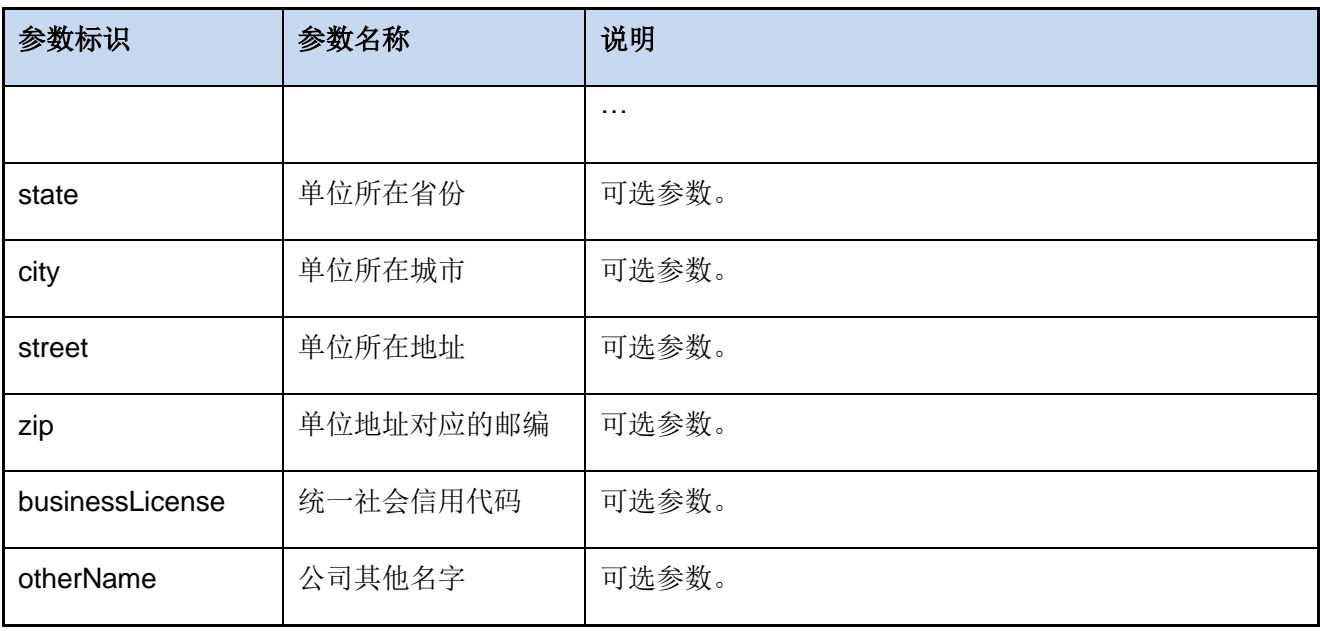

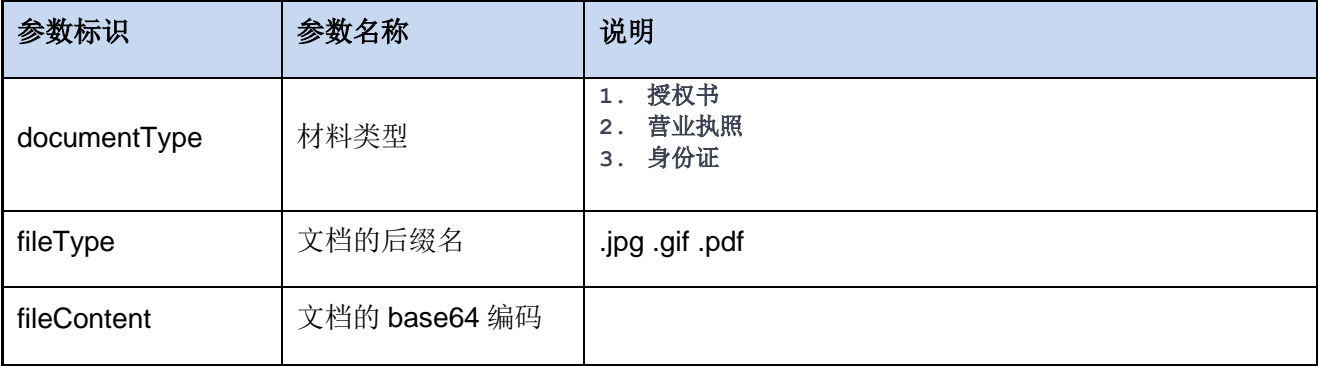

## 请求示例

{

```
 "orderinfoPost": {
```
"productID": "76ECE651-B59E-48F2-A47B-135614AADAD9",

"commonName": "沃通电子认证服务有限公司",

"csR\_RSA": "-----BEGIN CERTIFICATE REQUEST-----

```
MIIDhzCCAm8CAQAwJzEJMAcGA1UECgwAMRowGAYDVQQDDBFmeXQuYW1hemluZ2Jv
eS5jbjCCASIwDQYJKoZIhvcNAQEBBQADggEPADCCAQoCggEBAMCEbQtd7P/FfzxA
Qs/kunglD8yVMN1cib56KyKOmjdAobHZrpRH4EnpS0wNahwX/+LeyAqydAmVp7+0
/4xf9AHN3GAA44EBu29QX6BdXw5UkLi37Ov0HOC+/2TS736eOgFOcsf90V4QA9b6
pZjFlGEhNjxqOznN7uaIIrOonAaSYuqCqTkB0gpu6pV/b314TBj4GuEyKcoFm8KM
Qu88Hm1gGff8B5GmG9kR4BKoGPi/FBazmbkUmXPbfu0uljGLDg5zpcQpOuAjzXKY
```

```
eYLLVWSHnYB4xiiUnzGuuMaF5d67BaFyT7EwNADgLD9SOr6hjmqyVZjtYyk6b7Dm
DMrt+CECAwEAAaCCARkwGgYKKwYBBAGCNw0CAzEMFgo2LjIuOTIwMC4yMD4GCSqG
SIb3DQEJDjExMC8wHQYDVR0OBBYEFBnGOl3vNU7DVTwoAS6rtZszrF8oMA4GA1Ud
DwEB/wQEAwIFIDBFBgkrBgEEAYI3FRQxODA2AgEFDBtERVNLVE9QLVpXSi5jb3Jw
Lndvc2lnbi5jb20MCUNPUlBcY21zNgwJdG9vbHMuZXhlMHQGCisGAQQBgjcNAgIx
ZjBkAgEBHlwATQBpAGMAcgBvAHMAbwBmAHQAIABFAG4AaABhAG4AYwBlAGQAIABD
AHIAeQBwAHQAbwBnAHIAYQBwAGgAaQBjACAAUAByAG8AdgBpAGQAZQByACAAdgAx
AC4AMAMBADANBgkqhkiG9w0BAQUFAAOCAQEAtNCFnM54Bes/SWhhADJFqKhsK6ld
ubP2IUaA0czGKBu8Z8hut/Oe5I0WYnuH/dbz1hGvqghDYFiYpq7G1dJCseUa0h97
jvMTEC6XCTOSjw+rnh9FUu/KEnJ1YTwuwD/SeevrqQJnOlqkMlSEpFzvmmyFFuEc
d95SaFq2o52NZ3cXvGjCzgvFCJUfs/OLzCQToJcr2TjDnnkXjefbuC21c+pTJ/YR
/AP2Ez2g1tVqK3UcYFzbrsAtNKRkfN3xVuLjO2tsy9vCjiCASffEMegoH3qLCZZf
0eayPh7fv5daQQWcF6RxH3FXfIT9d0RhTXUeStwyOtL86UWGJ/09eHYBtQ==
-----END CERTIFICATE REQUEST-----",
    "month": 12,
    "idempotenceID": ""
  },
  "organizationPost":{
    "OrgName":"刘大强",
    "BusinessCategory":"",
    "OrgPhone":"18610077459",
    "OrgEmail":"ldq@wotrus.com",
    "UserFirstName":"大强",
    "UserLastName":"刘",
    "UserEmail":"ldq@wotrus.com ",
    "UserMobile":"18610077459",
    "IDCardNO":"",
    "countryCode": "CN",
    "state": "",
    "city": "",
    "street": "",
    "zip": "",
    "businessLicense": "",
    "OtherName":null
},
   "documentsPost": [
  ]
```
}

### 响应参数

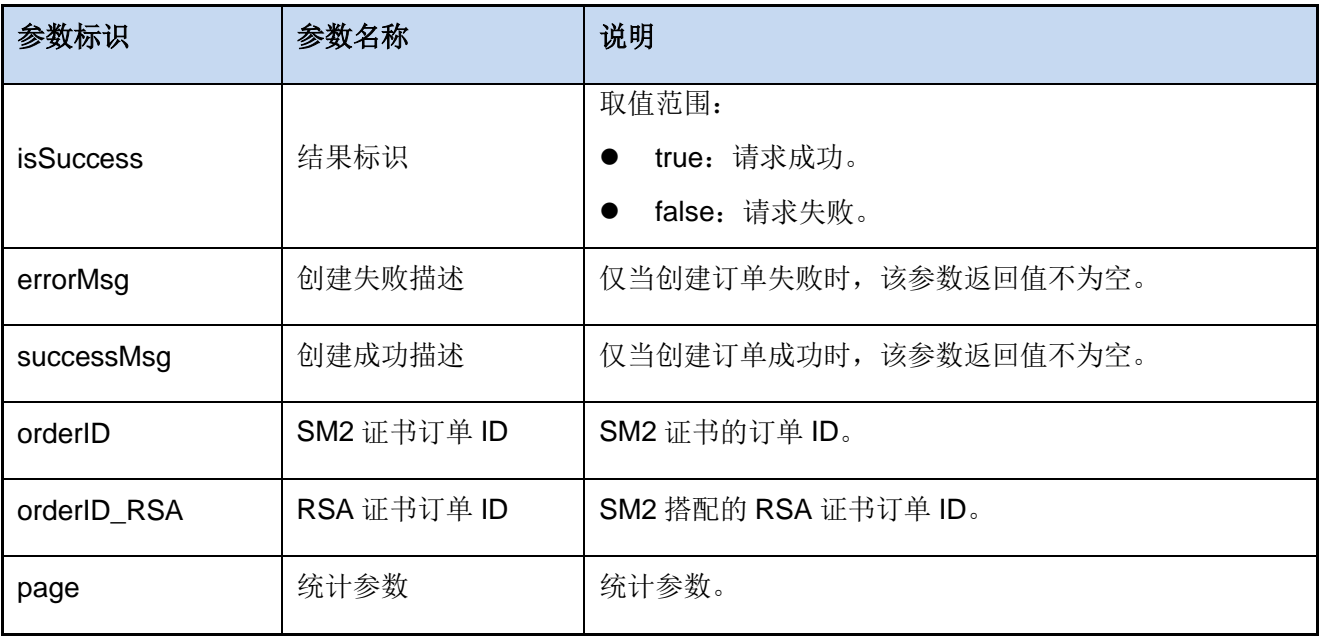

```
{
   "isSuccess": true,
   "errorMsg": "string",
   "successMsg": "string",
   "data": {
       "orderID": "644A3E60-F1AA-4E25-821A-ACFBC462BC37",
       "orderID_RSA": "89CB4BF6-3E53-4B49-9AB9-92D578144260"
   },
   "page": {
      "total": 0,
       "limit": 0,
       "skip": 0
  }
}
```
# <span id="page-11-0"></span>**3.** 查询订单

### 功能描述

通过订单 ID 查询订单的信息。订单 ID 在创建订单成功后由接口返回给调用方。

### 请求方式

GET 请求。

#### 环境地址

[https://restapi.wosign.com/v1/Order/{](https://restapi.wosign.com/v1/Order/)订单 id}

#### 请求参数

以订单 id 作为查询条件。

#### 请求示例

无。

#### 响应参数

查询订单的响应参数大部分为创建订单的请求参数,这里不再重复列举,详细参数请参 见响应示例。响应参数中的关键参数说明如下表所示。

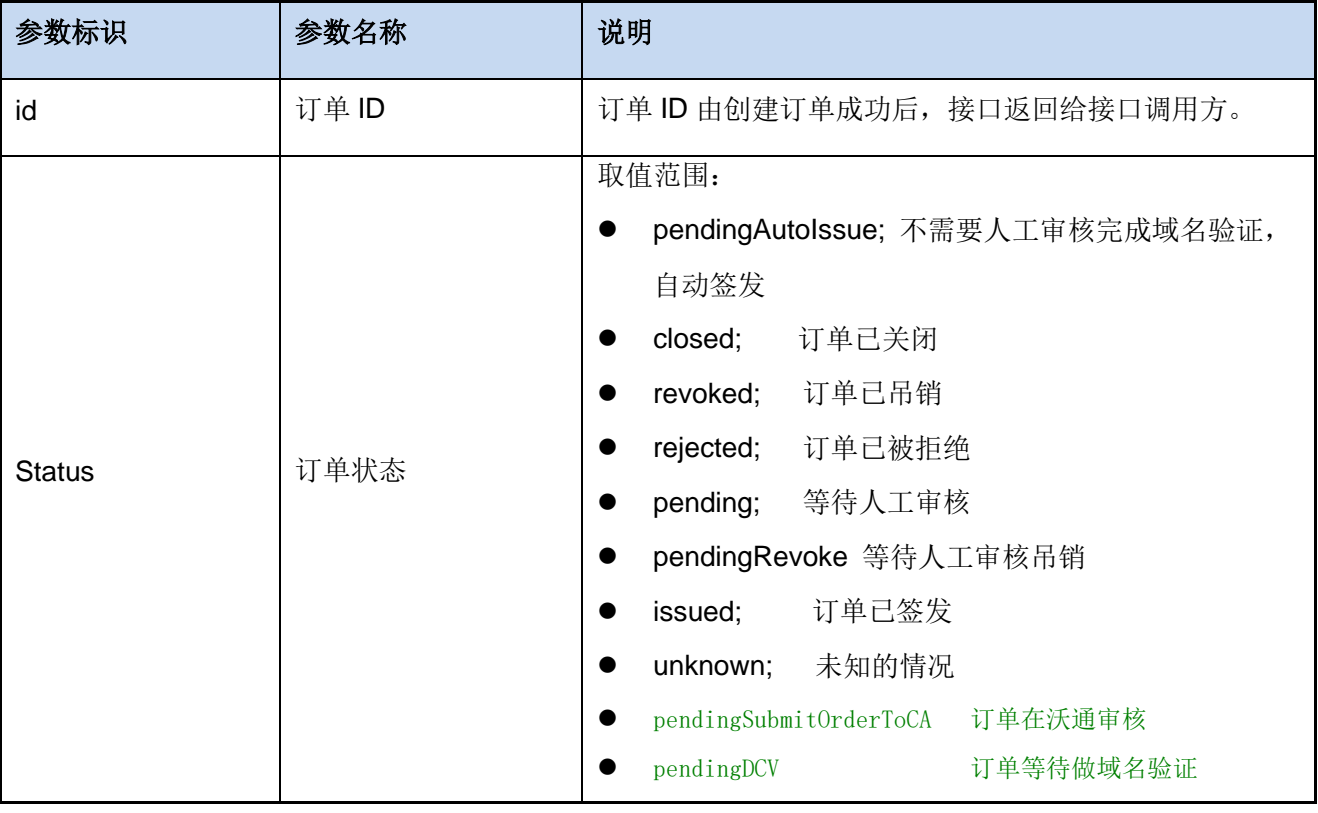

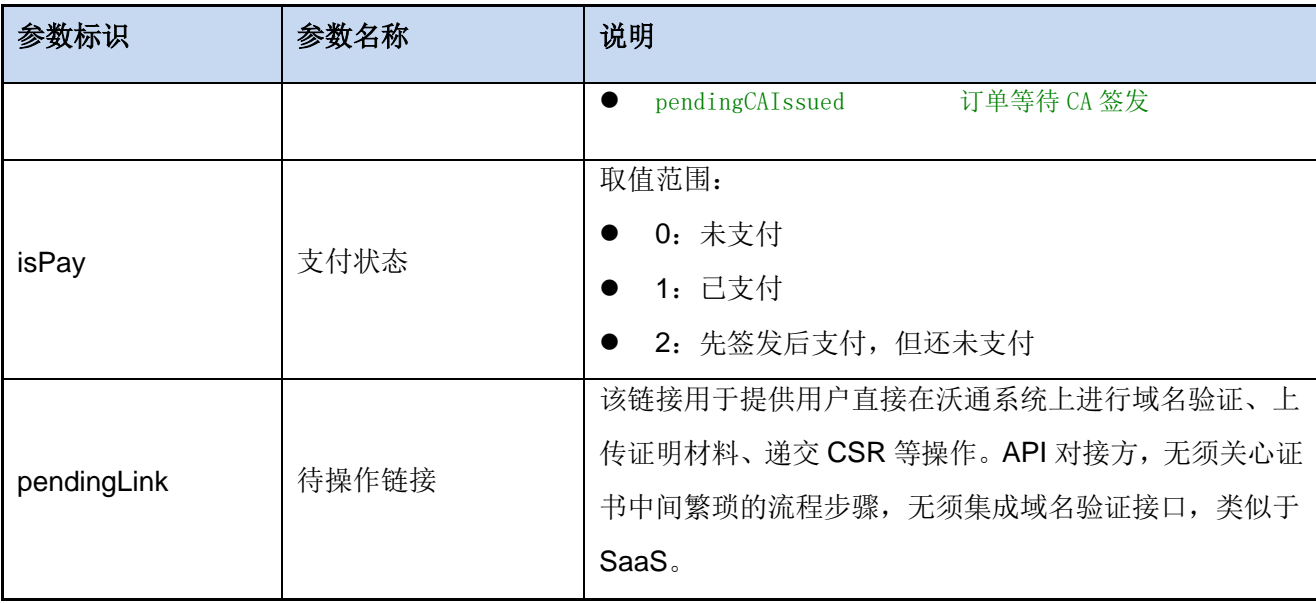

```
{
   "isSuccess": true,
   "errorMsg": null,
   "successMsg": "success",
   "data": {
      "id": "a4a78326-0546-4602-9586-8ee3c05e8068",
       "productName": "超快 SSL V1",
       "productID": "30B3F256-9D2D-43C5-ABCB-017AA9D3CB6D",
       "cn": "fyt.amazingboy.cn",
       "sn": "fyt.amazingboy.cn",
       "org": {
          "id": "31cd6419-0fc2-4273-8f7f-5193d4900423",
          "orgName": "xxxx 有限公司",
          "orgPhone": "",
          "orgEmail": "",
          "userFirstName": null,
          "userLastName": null,
          "userEmail": null,
          "userMobile": null,
          "idCardNumber": null,
          "isUpload": false,
          "status": "pending"
      },
```

```
"orderNumber": "200331142742552",
       "duration": 12,
       "durationType": 0,
       "createTime": "2020-03-31T14:27:42.286+08:00",
       "serverCount": 1,
       "includeRSA": true,
       "isUploadedPic": true,
       "isSNVerified": false,
       "isCSRSubmited": true,
       "isCustomerInfoFilled": true,
       "status": "pendingAutoIssue",
       "isPay": 1,
       "pendingLink": 
"https://buy.wosign.com/ProductV4/OrderSuccess/4798ED51DBOE5M79BBAC5F86A7A122B18
B59D8ECDF6E8F063C9245F413611759B4BE76CCEAF11390A10A43F.html"
   },
   "page": null
}
```
# <span id="page-14-0"></span>**4.** 获取证书

## 功能描述

证书签发后,调用此接口将返回证书文件。

### 请求方式

GET 请求。

#### 环境地址

<https://restapi.wosign.com/v1/Certificate/RetrievePem>

#### 请求参数

以订单 id (orderID) 作为查询条件。

### 请求示例

```
https://restapi.wosign.com/v1/Certificate/RetrievePem?orderID=644A3E60-F1AA-4E25
-821A-ACFBC462BC37
```
#### 响应参数

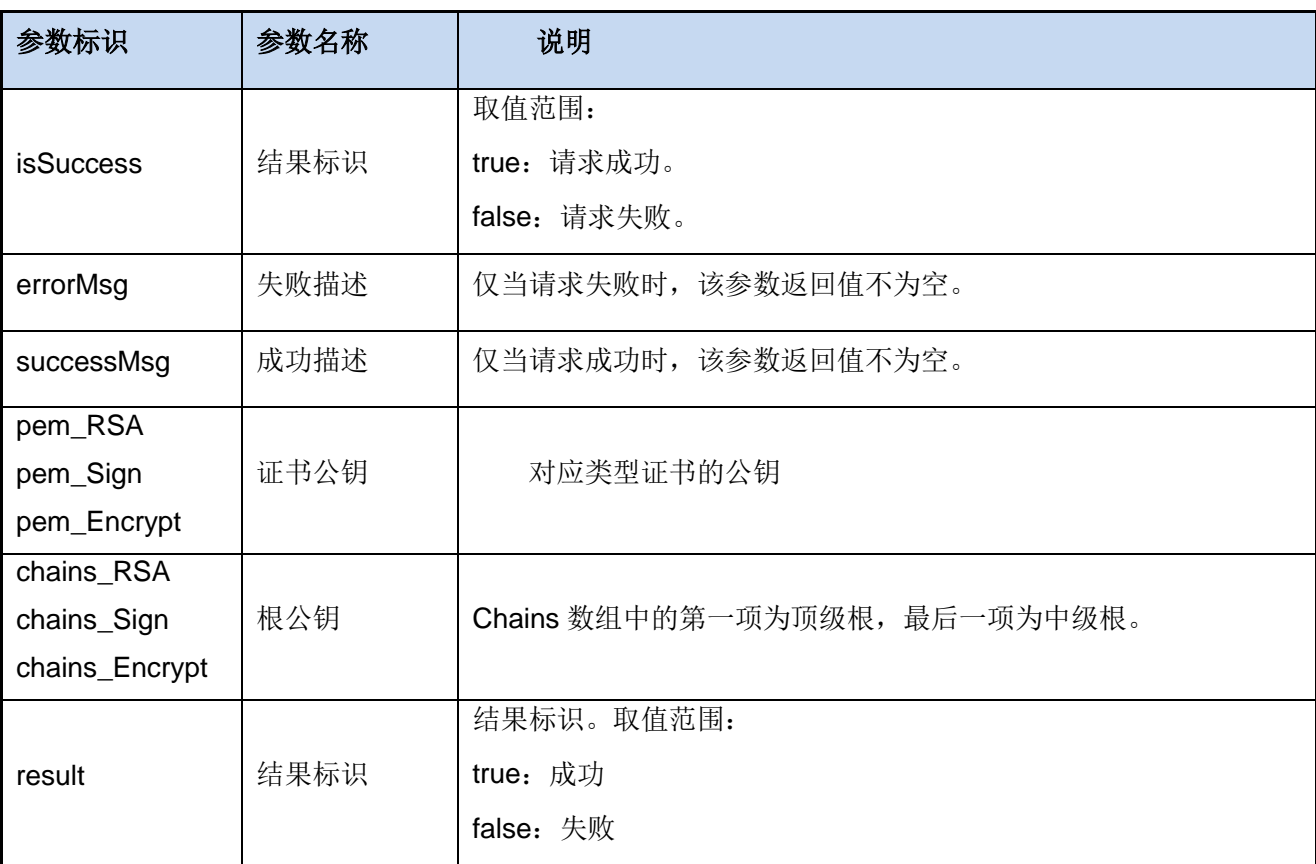

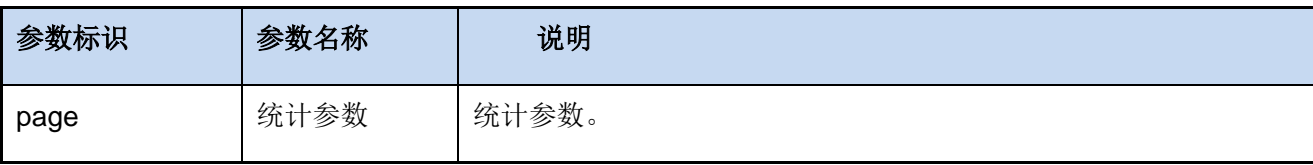

```
{
   "isSuccess": true,
   "errorMsg": "",
   "successMsg": "",
   "data": {
      "pem_RSA": "---begin xxxxx ---end---",
      "chains_RSA": ["root 公钥", "cross 公钥", "中级根公钥"],
      "pem Sign": "---begin xxxxx ---end---",
      "chains Sign": ["root 公钥", "cross 公钥", "中级根公钥"],
      "pem Encrypt": "---begin xxxxx ---end---",
      "chains Encrypt": ["root 公钥", "cross 公钥", "中级根公钥"]
   },
   "page": {
      "total": 0,
      "limit": 0,
       "skip": 0
  }
}
```
# <span id="page-16-0"></span>**5.** 取消订单

## 功能描述

该接口用于取消证书订单。如果证书已签发或吊销,则不能进行取消订单操作。

### 请求方式

POST 请求

#### 环境地址

[https://restapi.wosign.com/v1/Order/C](https://restapi.wosign.com/v1/Order/)ancel

#### 请求参数

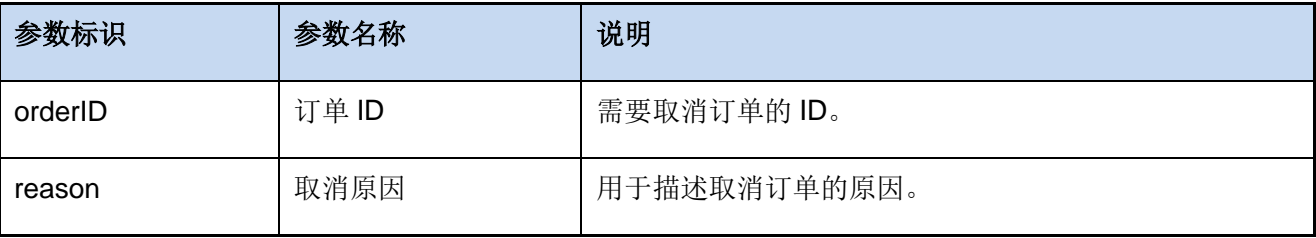

### 请求示例

```
{
   "orderID": "A30B3F256-9D2D-43C5-ABCB-017AA9D3CB6D ",
   "reason": "域名填写错误"
}
```
#### 响应参数

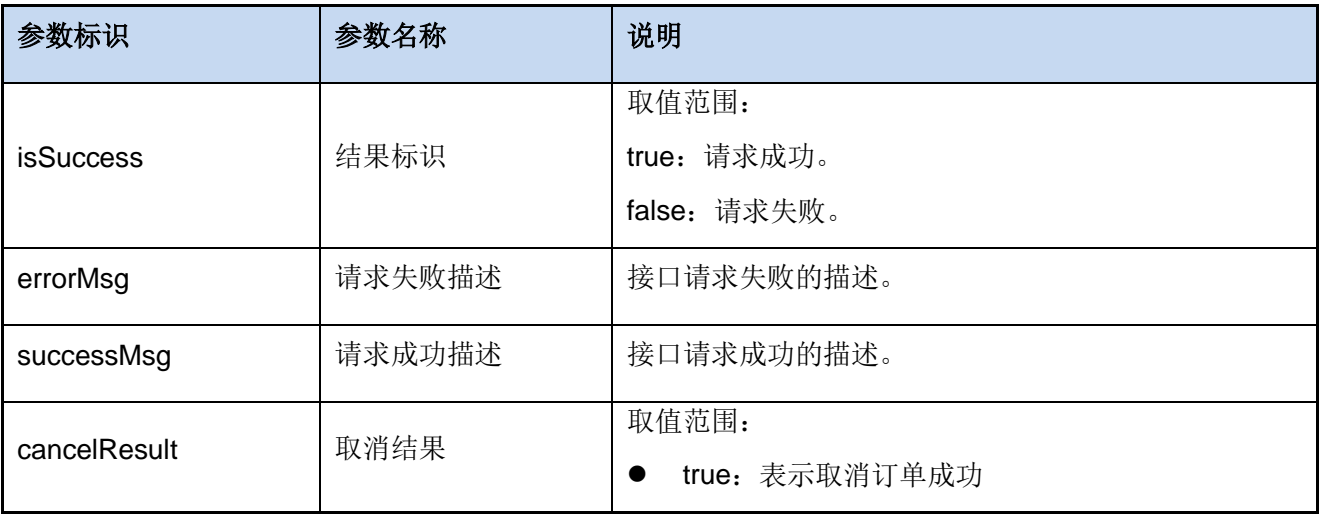

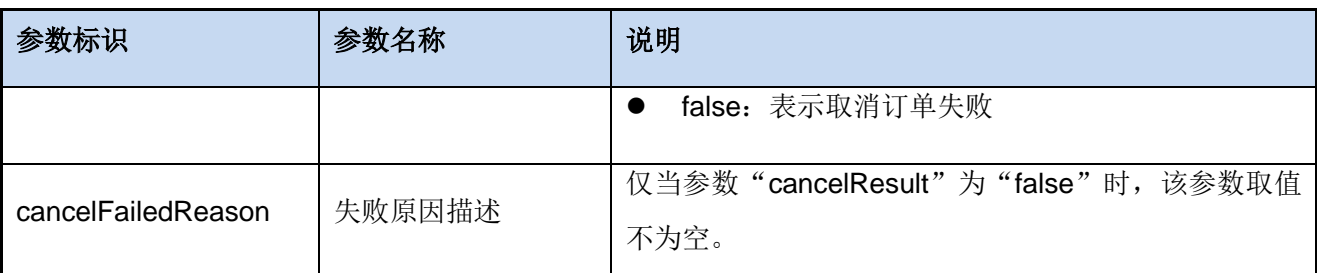

```
{
   "isSuccess": true,
   "errorMsg": "",
   "successMsg": "",
   "data": {
      "cancelResult": false,
      "cancelFailedReason": "证书已签发"
  }
}
```
# <span id="page-18-0"></span>**6.** 吊销证书

## 功能描述

该接口用于吊销用户证书,吊销证书需提供单位吊销证明材料,沃通会提供专门的吊销 证明材料模板。

### 请求方式

POST 请求

#### 环境地址

<https://restapi.wosign.com/v1/Certificate/RevokeRequest>

### 请求参数

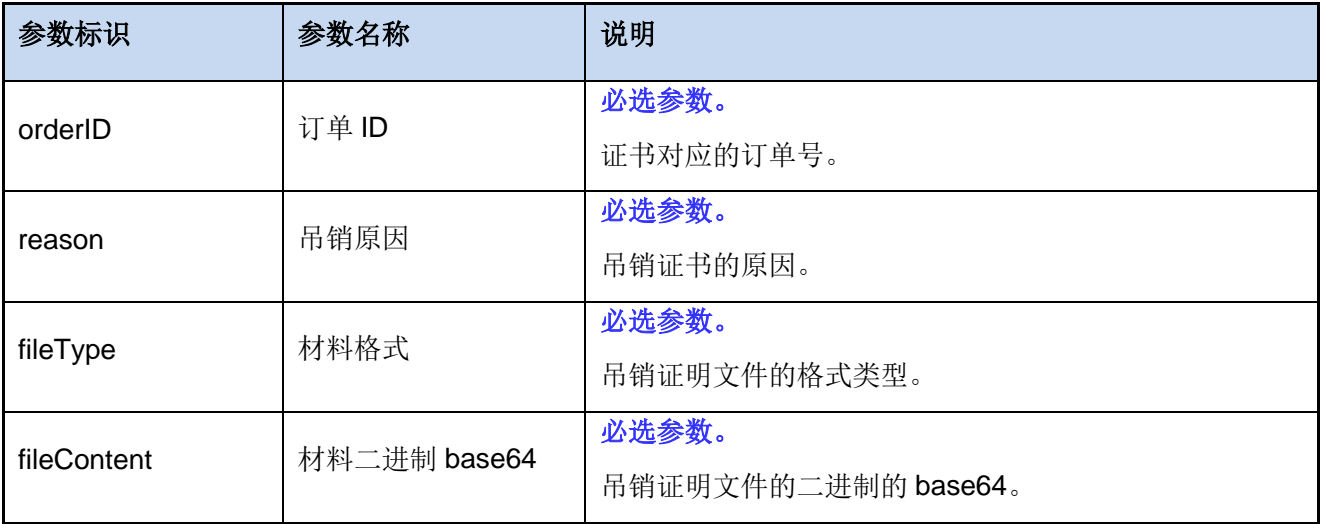

#### 请求示例

```
{
   "orderID": "644A3E60-F1AA-4E25-821A-ACFBC462BC37",
   "reason": "私钥泄露",
   "fileType": ".jpg",
   "fileContent": "AZIDFSLDFDDFKKDF"
```
}

#### 响应参数

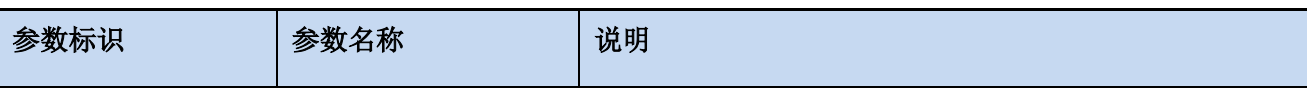

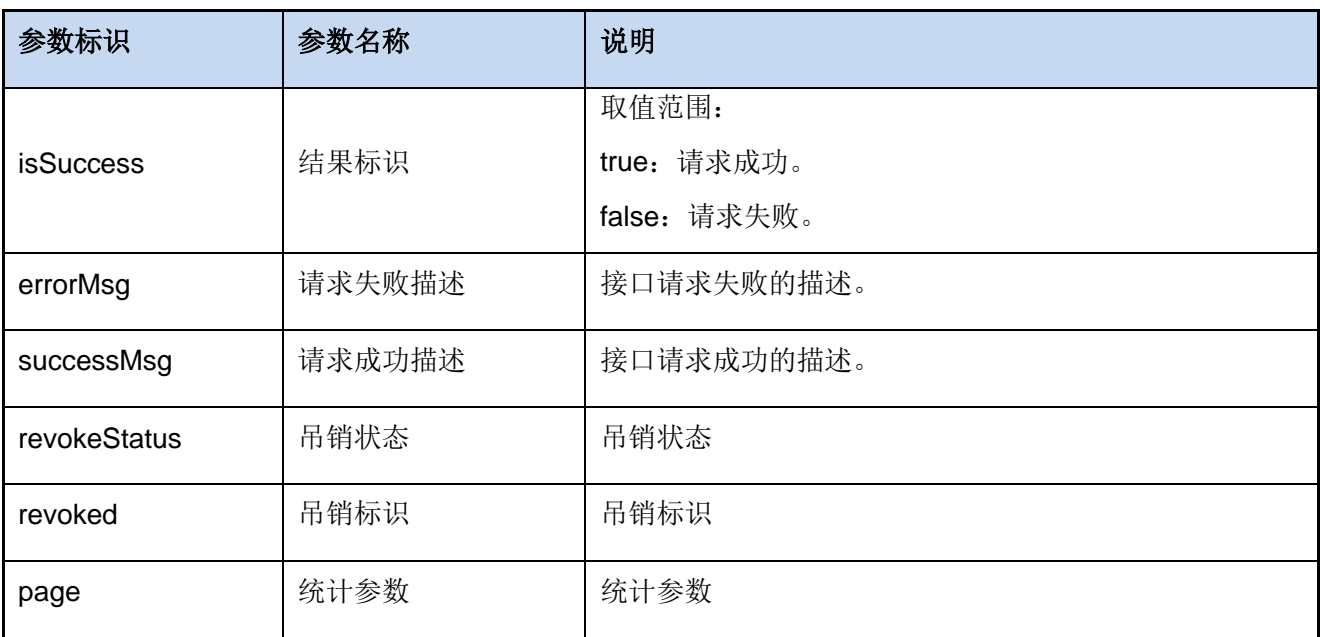

```
{
   "isSuccess": true,
   "errorMsg": "",
   "successMsg": "申请吊销成功",
   "data": {
      "revokeStatus": "pendingAudit",
      "revoked": false
  },
   "page": {
      "total": 0,
      "limit": 0,
      "skip": 0
  \qquad \}}
```
# <span id="page-20-0"></span>**7.** 重新颁发

#### 功能描述

该接口用于重新为用户颁发证书,新证书在签发后将吊销原有证书。重新颁发证书需要 根据沃通的模板要求,提供单位吊销证书证明材料。

注意**:** 如果不是 **SM2** 和 **Sectigo** 产品**,**在重新颁发后,我们系统不会主动发起吊销,需 要用户按自己需求申请吊销,如下场景**:** 如果用户重新颁发多张后又不想用了,应该把每一 张都进行吊销操作。

#### 请求方式

POST 请求

#### 环境地址

<https://restapi.wosign.com/v1/Certificate/ReissueRequest>

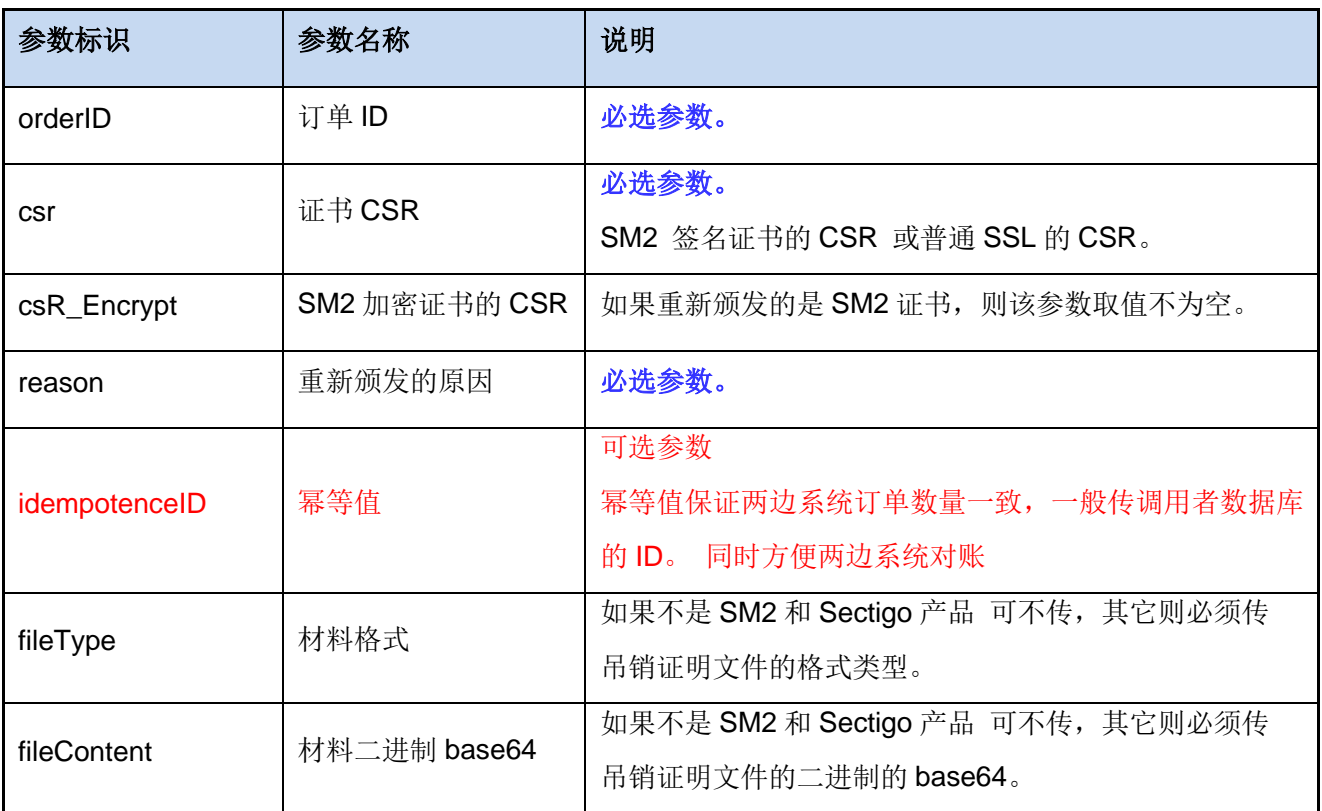

### 请求参数

#### 请求示例

```
{
   "orderID": "644A3E60-F1AA-4E25-821A-ACFBC462BC37",
   "csr": "--- begin ---xxx xxx ---end---",
   "csR Encrypt": "--- begin ---xxx xxx ---end---",
   "reason": "私钥泄露",
   "fileType": ".jpg",
   "fileContent": "AZIDFSLDFDDFKKDF"
}
```
#### 响应参数

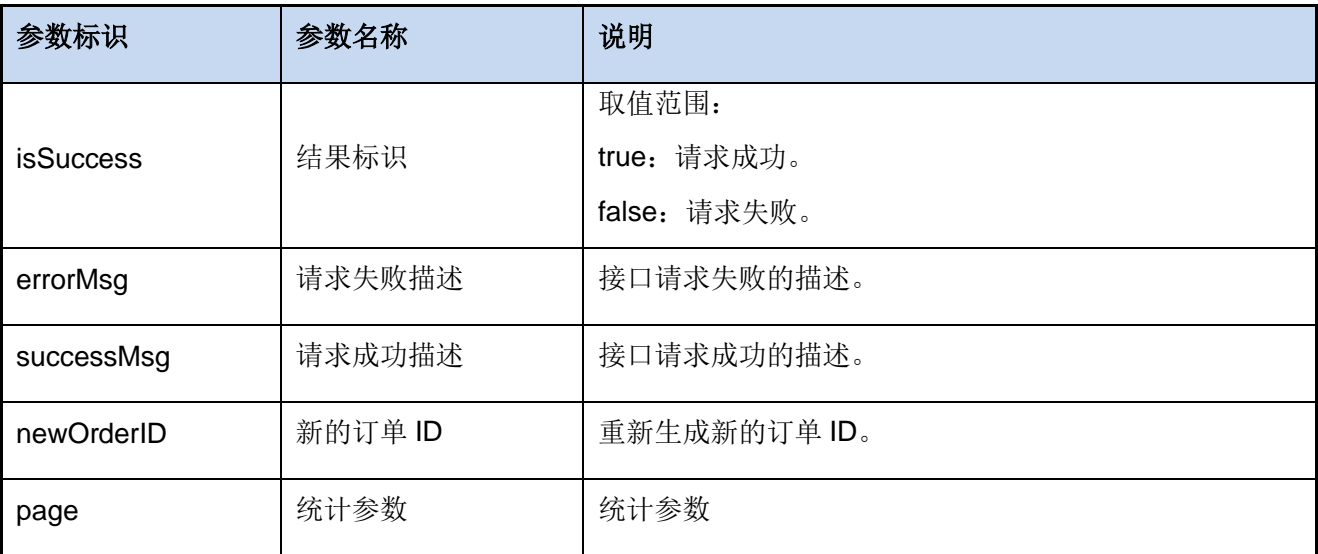

```
{
   "isSuccess": true,
   "errorMsg": "",
   "successMsg": "申请重新颁发成功",
   "data": {
       "newOrderID": "644A3E60-F1AA-4E25-821A-ACFBC462BC37"
   },
   "page": {
      "total": 0,
      "limit": 0,
      "skip": 0
```
# <span id="page-23-0"></span>**8.** 推送状态

推送状态接口包括推送单位状态和推送订单状态两种类型,用于推送消息通知接口对接 方进行后续的业务操作。每条推送记录最多推送 3 次,如果推送获取的响应码为 200 OK, 则不继续推送。

# <span id="page-23-1"></span>**8.1** 推送订单状态

#### 功能描述

用于推送订单状态,提醒对接方下载证书。

#### 参数说明

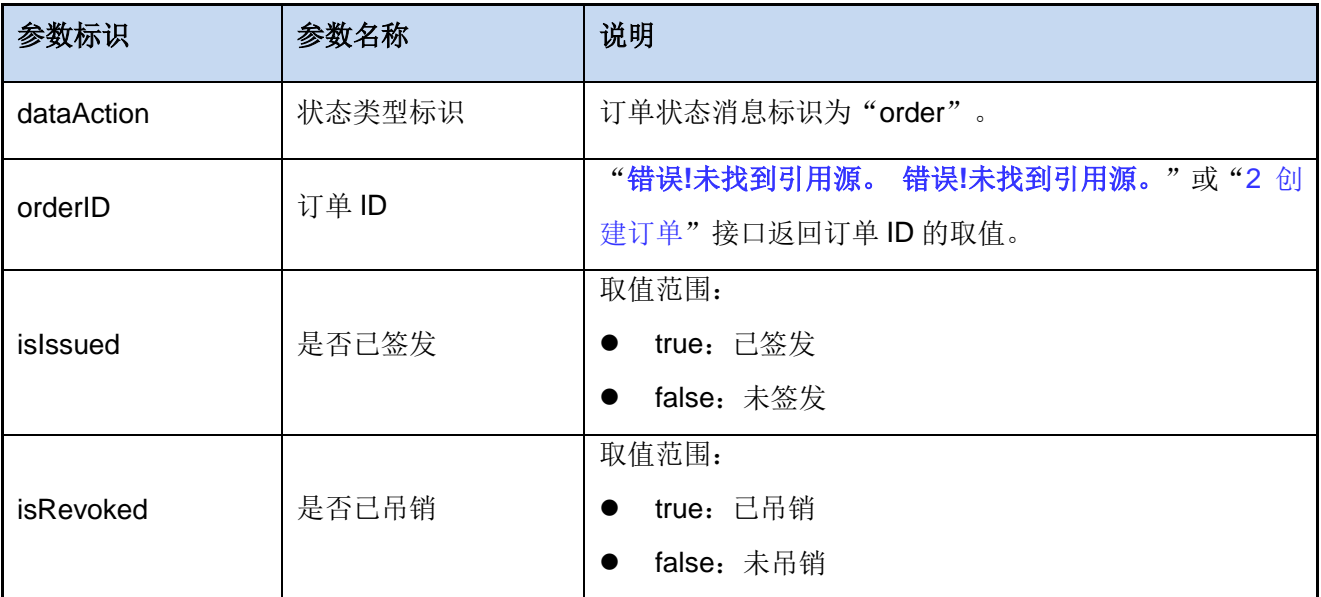

## 示例

```
{
   "dataAction": "order",
   "orderID": "30B3F256-9D2D-43C5-ABCB-017AA9D3CB6D",
   "isIssued": true,
    "isRevoked": false
}
```
# <span id="page-24-0"></span>**9.** 通知接口

## 功能描述

该接口用于邮件通知用户订单已签发操作。

### 请求方式

POST 请求

#### 环境地址

[https://restapi.wosign.com/v1/Notification/e](https://restapi.wosign.com/v1/Notification/)mail

#### 请求参数

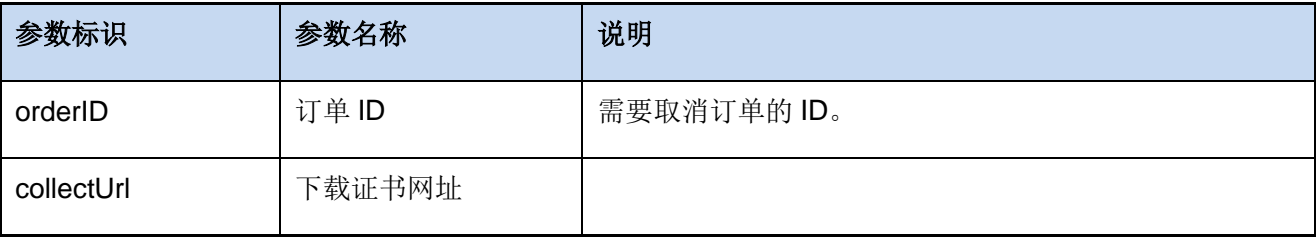

## 请求示例

```
{
   "orderID": "A30B3F256-9D2D-43C5-ABCB-017AA9D3CB6D ",
    "collectUrl": "https://console.aliyun.com/ssl/order/exiud34"
}
```
#### 响应参数

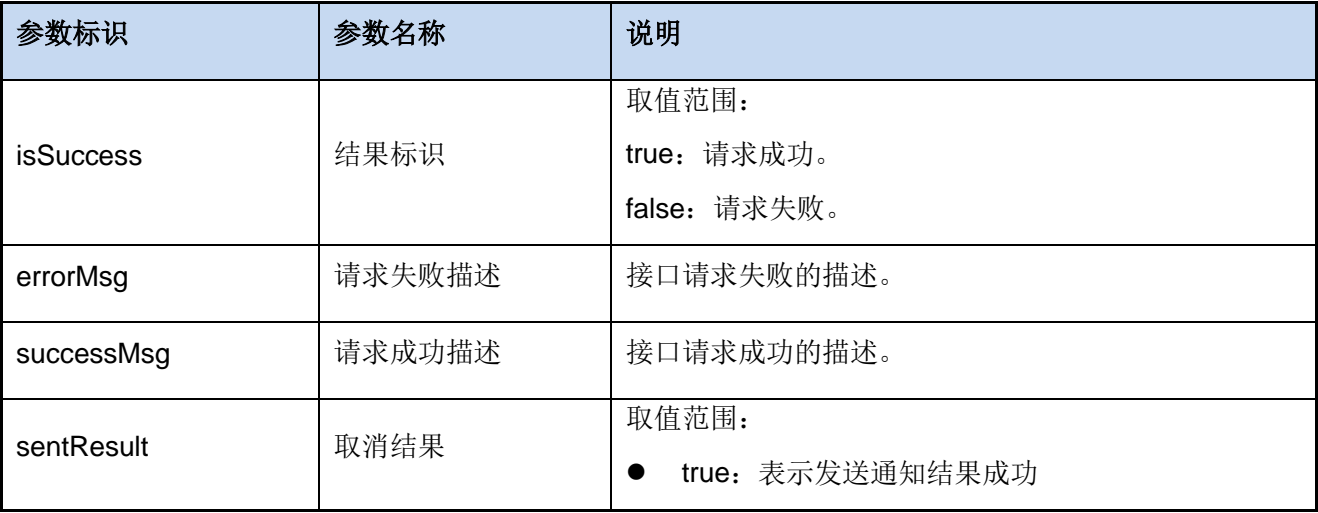

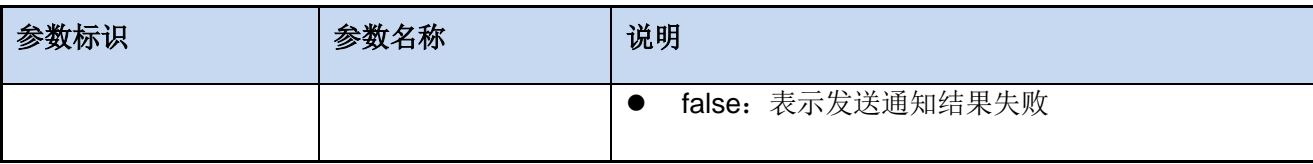

```
\{"isSuccess": true,
   "errorMsg": "",
   "successMsg": "",
   "data": {
      "sentResult": false
  }
}
```